#### **Využití GeoKettle pro zpracování výměnného formátu Registru územní identifikace, adres a nemovitostí**

Jan Růžička

GIVS 2012 Praha 20. - 21. 9. 2012

## **Úvod**

- Výměnné formáty založené na XML
- Znalost jazyků XML (případněXSD)
- Využít programátorů pro realizaci importu
- Využít ETL nástroje pro běžné poučené uživatele

## **ETL nástroje**

- **Extract Transform Load**
- Načti data
- **Proveď transformaci (různých druhů např.** změna struktury atributů, transformace souřadnic)
- Načti data na jiné místo (např. do databáze PostGIS)

## **ETL nástroje**

- **HUMBOLDT Tools Image pro VirtualBox:** http://gis.vsb.cz/ruzicka/down/humboldt/
- GeoKettle
- **Spatial Data Integrator**
- Jazyk XSLT
- GDAL/OGR
- Jazyk SQL

...

# **RÚIAN**

- **Registr územní identifikace, adres a** nemovitostí
- Správa: ČÚZK a ČSÚ
- Základní registr veřejné správy

# **Výměnný formát RÚIAN**

- **Založen na XML**
- Využívá jmenný prostor GML

# **Výměnný formát RÚIAN / 2**

<vf:AdresniMisto gml:id="AD.12806471"> <adi:Kod>12806471</adi:Kod> <adi:CisloDomovni>104</adi:CisloDomovni> <adi:Psc>25206</adi:Psc> <adi:StavebniObjekt> <soi:Kod>12717614</soi:Kod> </adi:StavebniObjekt> <adi:Ulice> <uli:Kod>434205</uli:Kod> </adi:Ulice> <adi:PlatiOd>2011-07-01T00:00:00</adi:PlatiOd> <adi:IdTransakce>0</adi:IdTransakce> <adi:GlobalniIdNavrhuZmeny>0</adi:GlobalniIdNavrhuZmeny> <adi:Geometrie> <adi:DefinicniBod> <adi:AdresniBod> <gml:Point srsDimension="2" gml:id="DAM.1937498" srsName=..."> <gml:pos>747802.63 1062732.00</gml:pos> </gml:Point> </adi:AdresniBod> </adi:DefinicniBod> </adi:Geometrie> </vf:AdresniMisto>

## **GeoKettle - příklad**

- **Extrakce adresních míst z výměnného formátu** systému RÚIAN
- **Sestavení transformace**
- $\blacksquare$ Identifikace elementů s adresními misty
- $\mathbf{u}$ Identifikace elementů se souřadnicemi
- Nastavení transformace z gml:pos do WKT MULTIPOINT

#### **GeoKettle - Transformace**

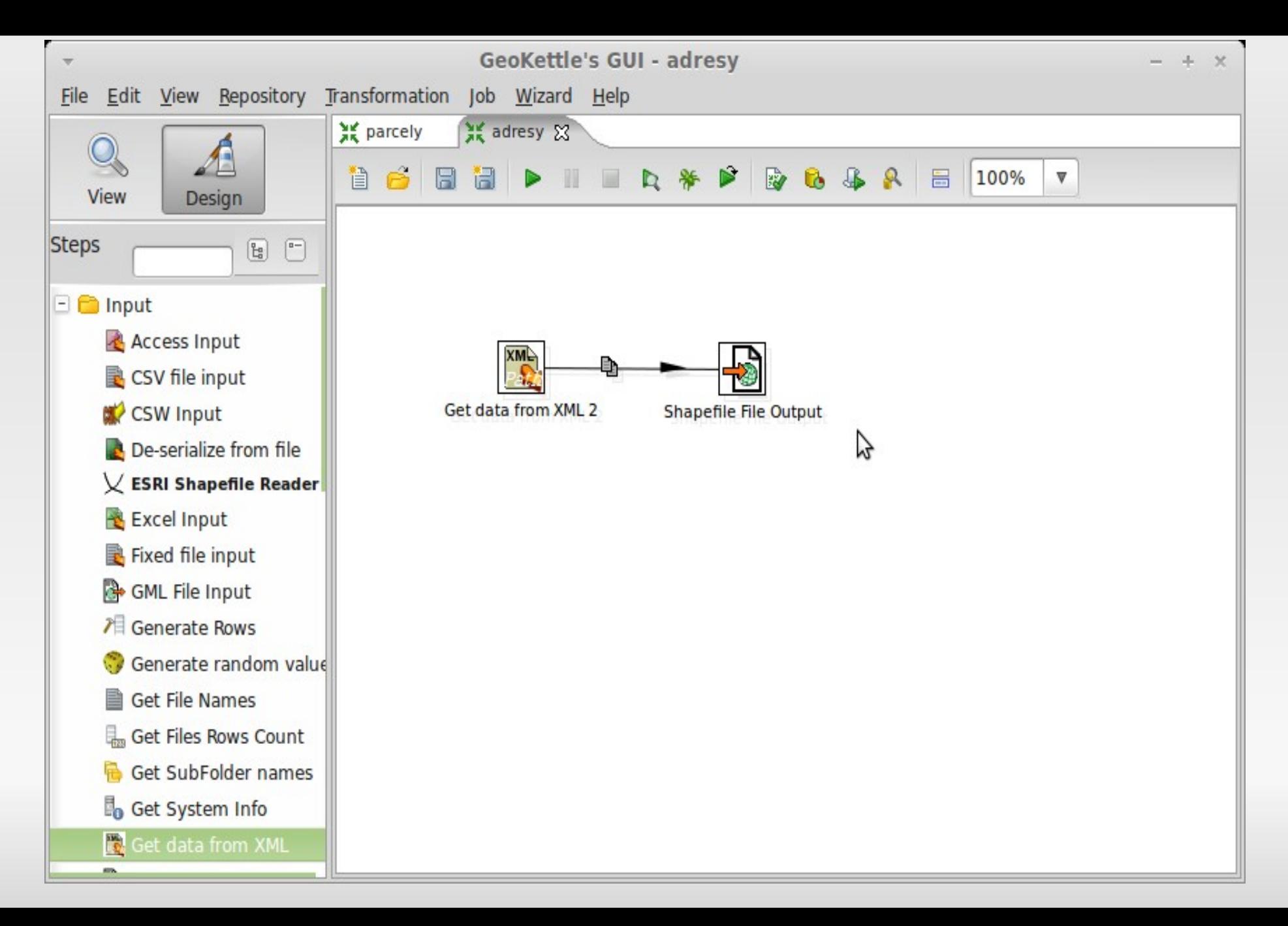

#### **GeoKettle - Input**

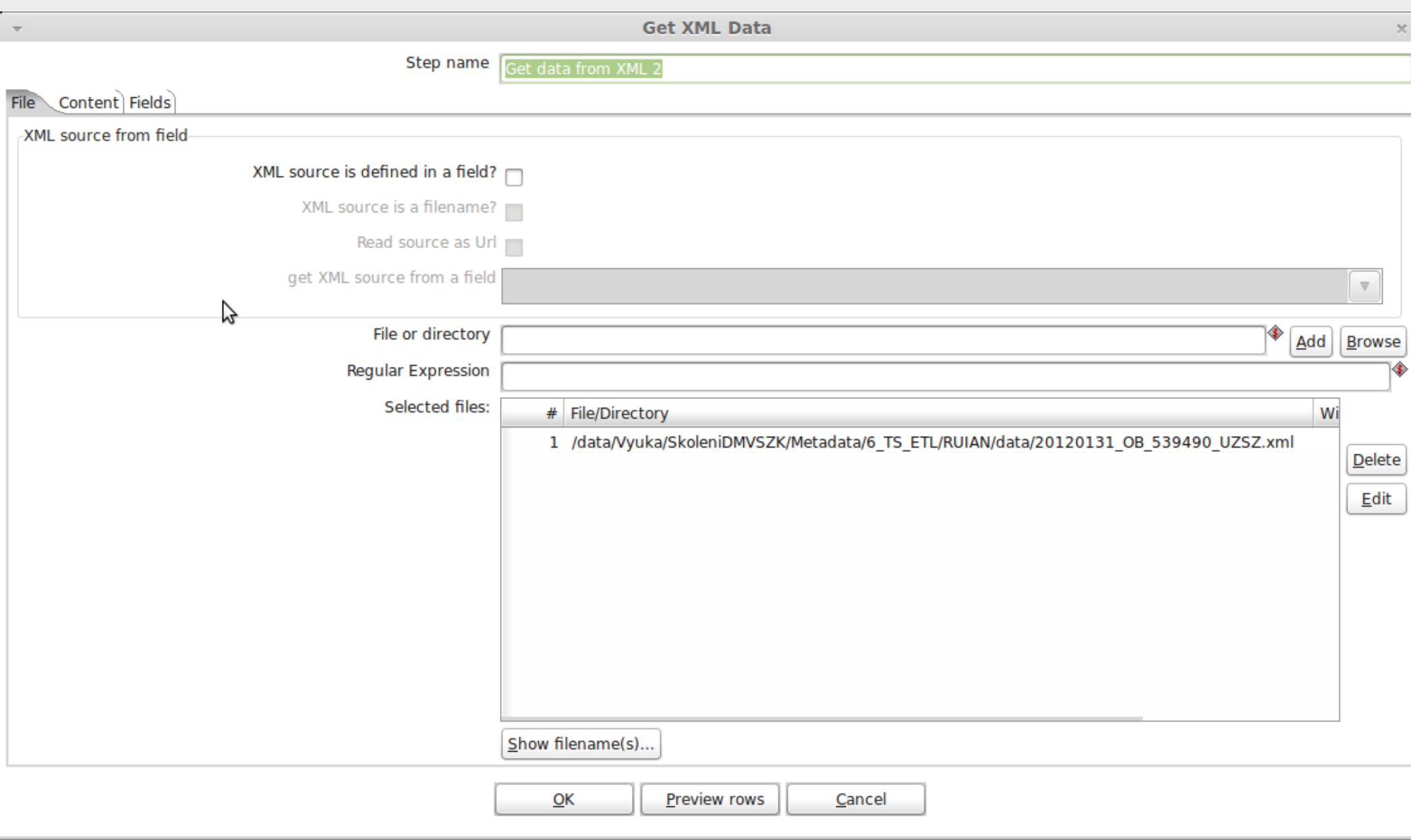

#### **GeoKettle - Input**

#### //vf:AdresniMisto[count(./adi:Geometrie) > '0']

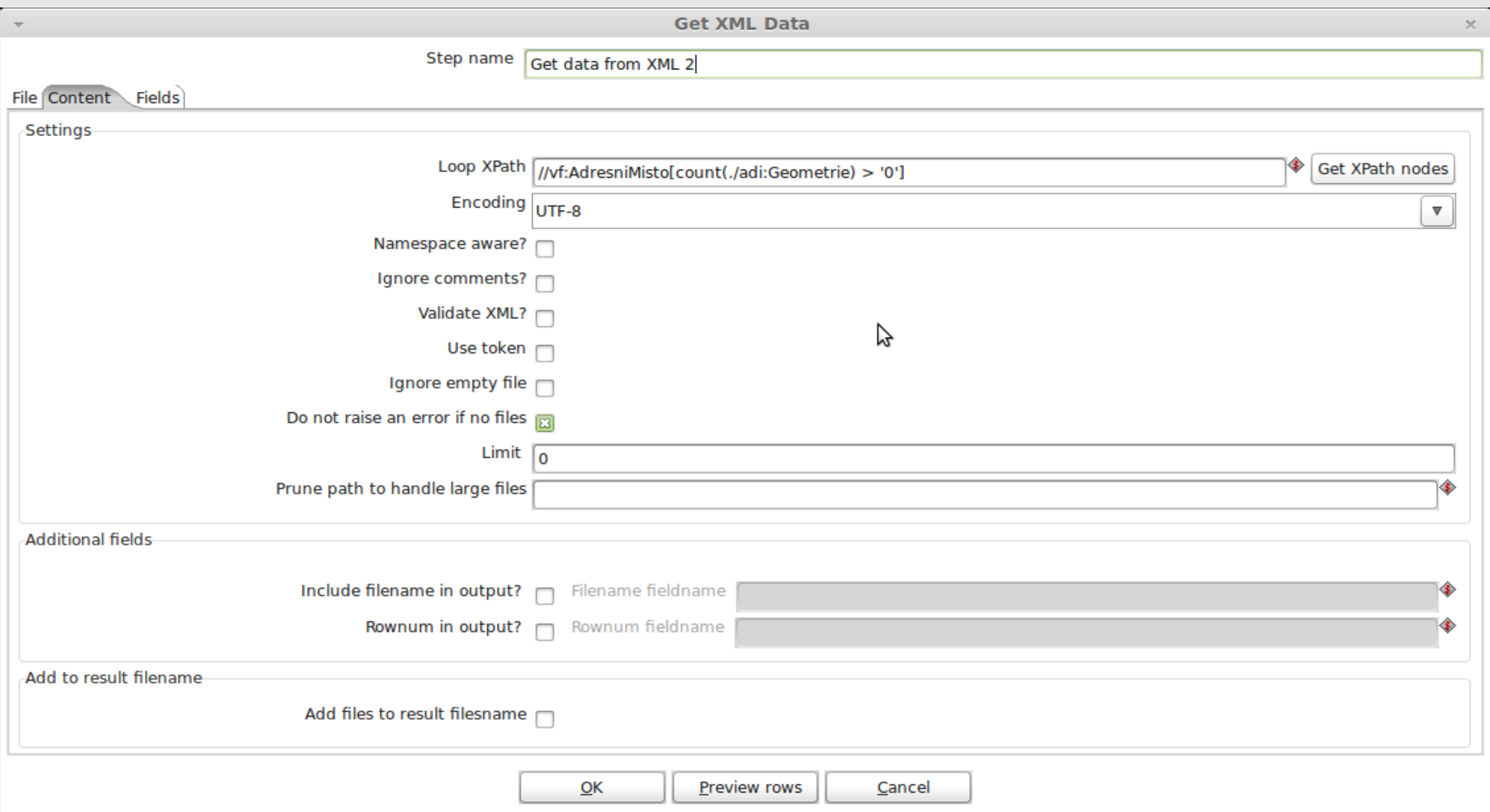

## **GeoKettle - Input**

#### concat('MULTIPOINT ((', string(adi:Geometrie/adi:DefinicniBod/adi:AdresniBod/gml:Point/gml:pos), '))')

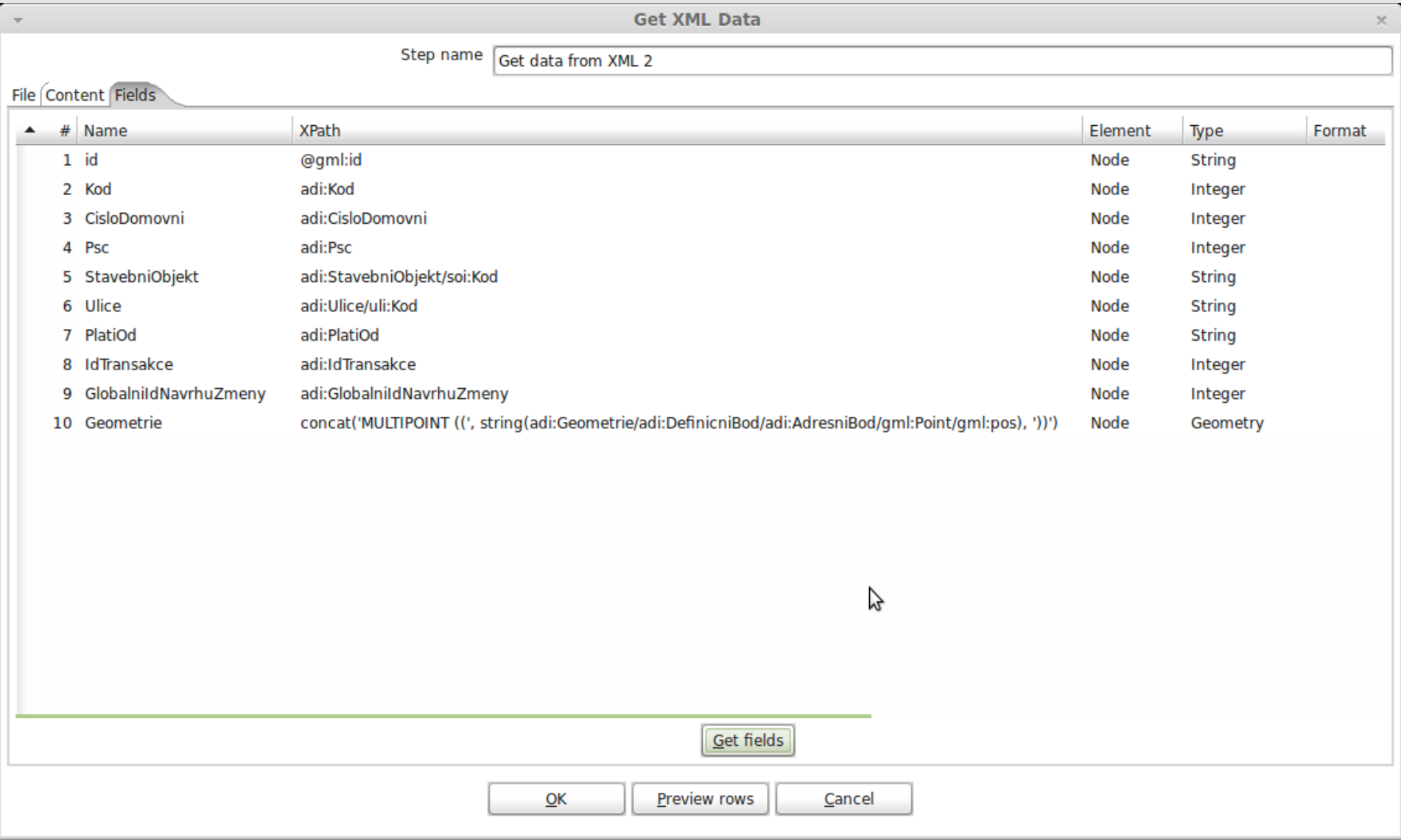

#### **GeoKettle - Run**

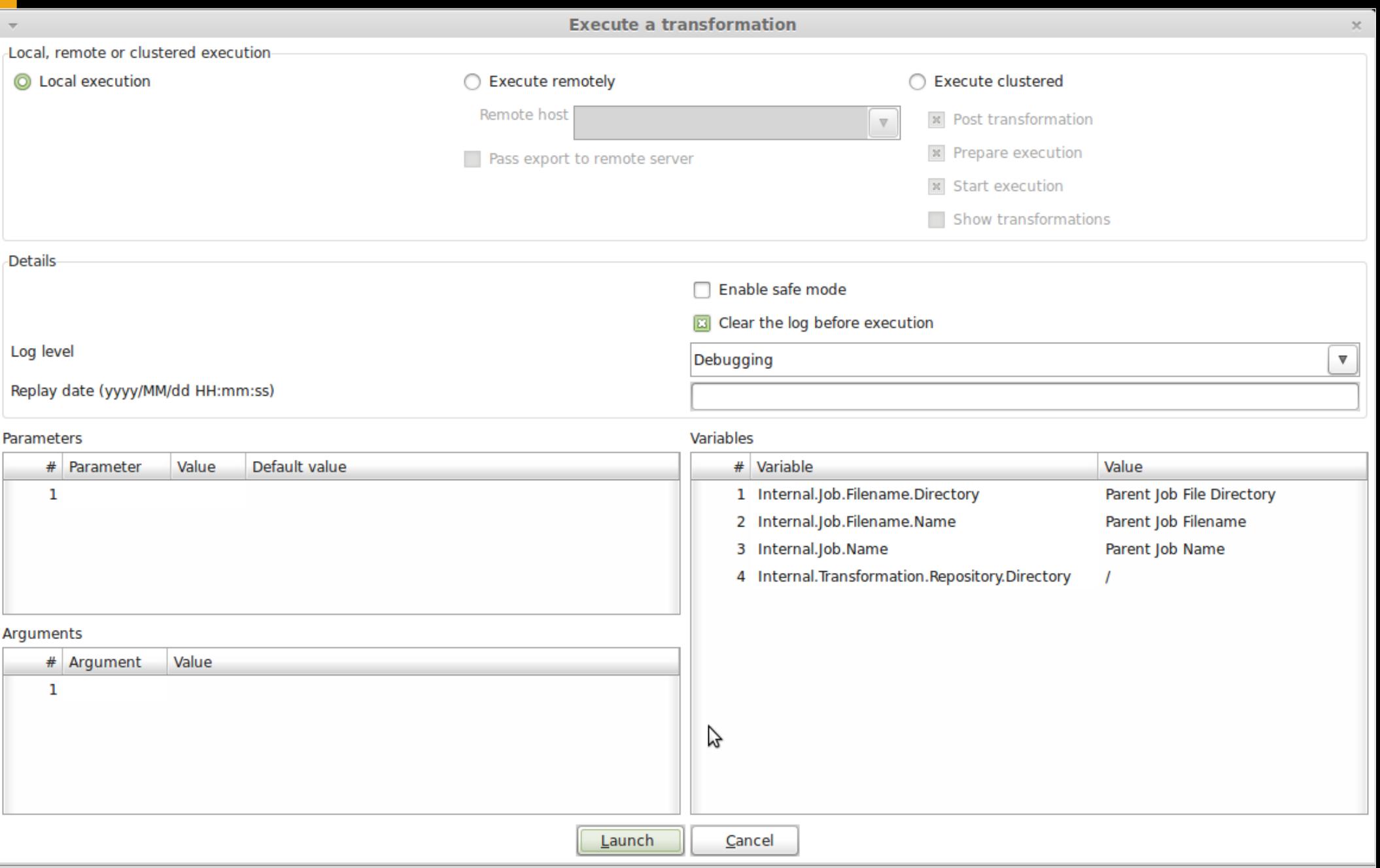

### **GeoKettle - Output**

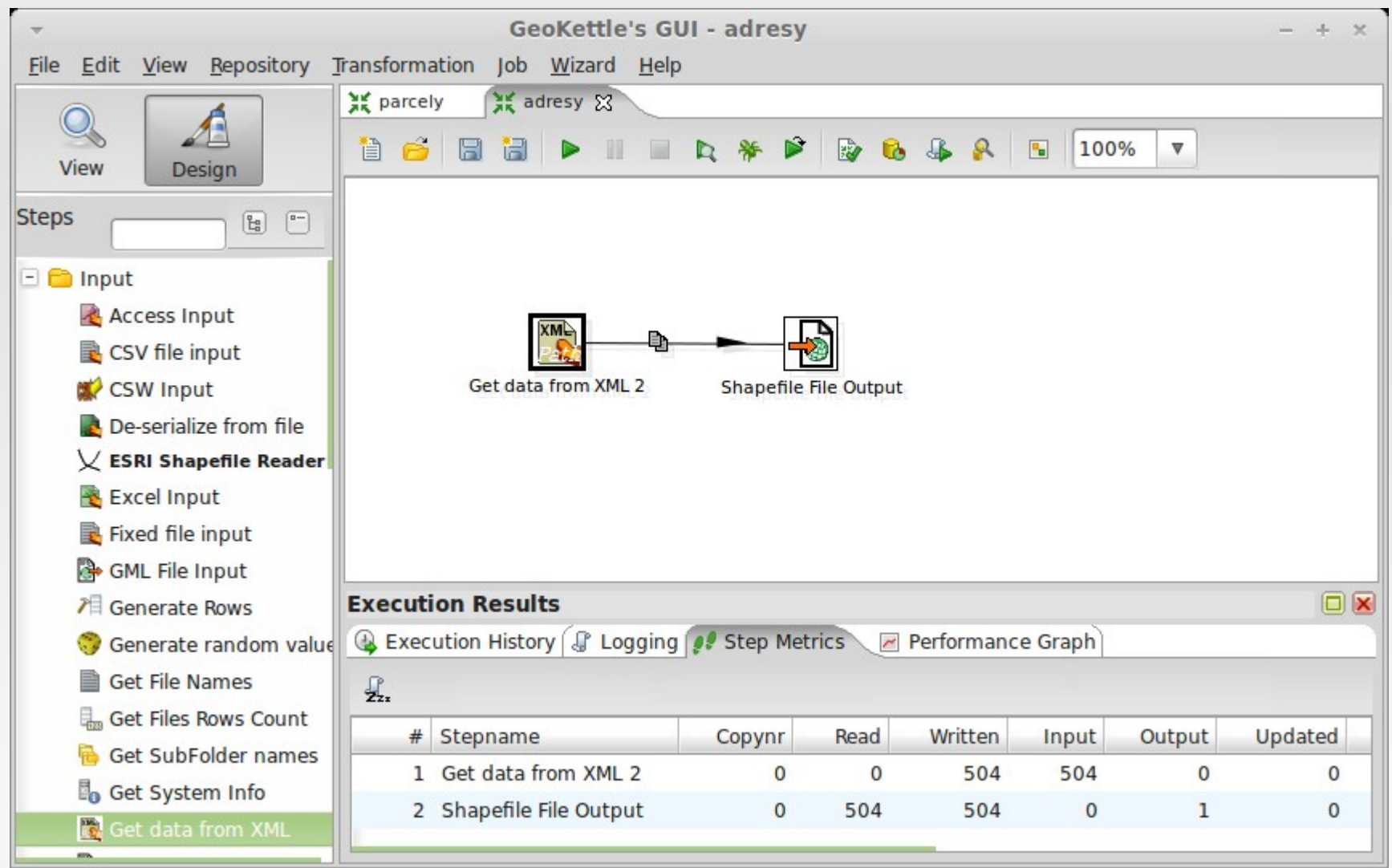

#### **GeoKettle - Další**

- Živé ukázky když bude zájem, prostor a podmínky
	- **Extrakce adresního místa do ESRI Shapefile**
	- **Extrakce parcely do GML**

#### **Využití GeoKettle pro zpracování výměnného formátu Registru územní identifikace, adres a nemovitostí**

#### http://gis.vsb.cz/ruzicka/ jan.ruzicka@vsb.cz Jan Růžička

GIVS 2012 Praha 20. - 21. 9. 2012